## Anatomy of a function

Receive zero or more pieces of data (actual parameters) Operate on the data Potentially have a side effect Return zero or one piece of data (return value)

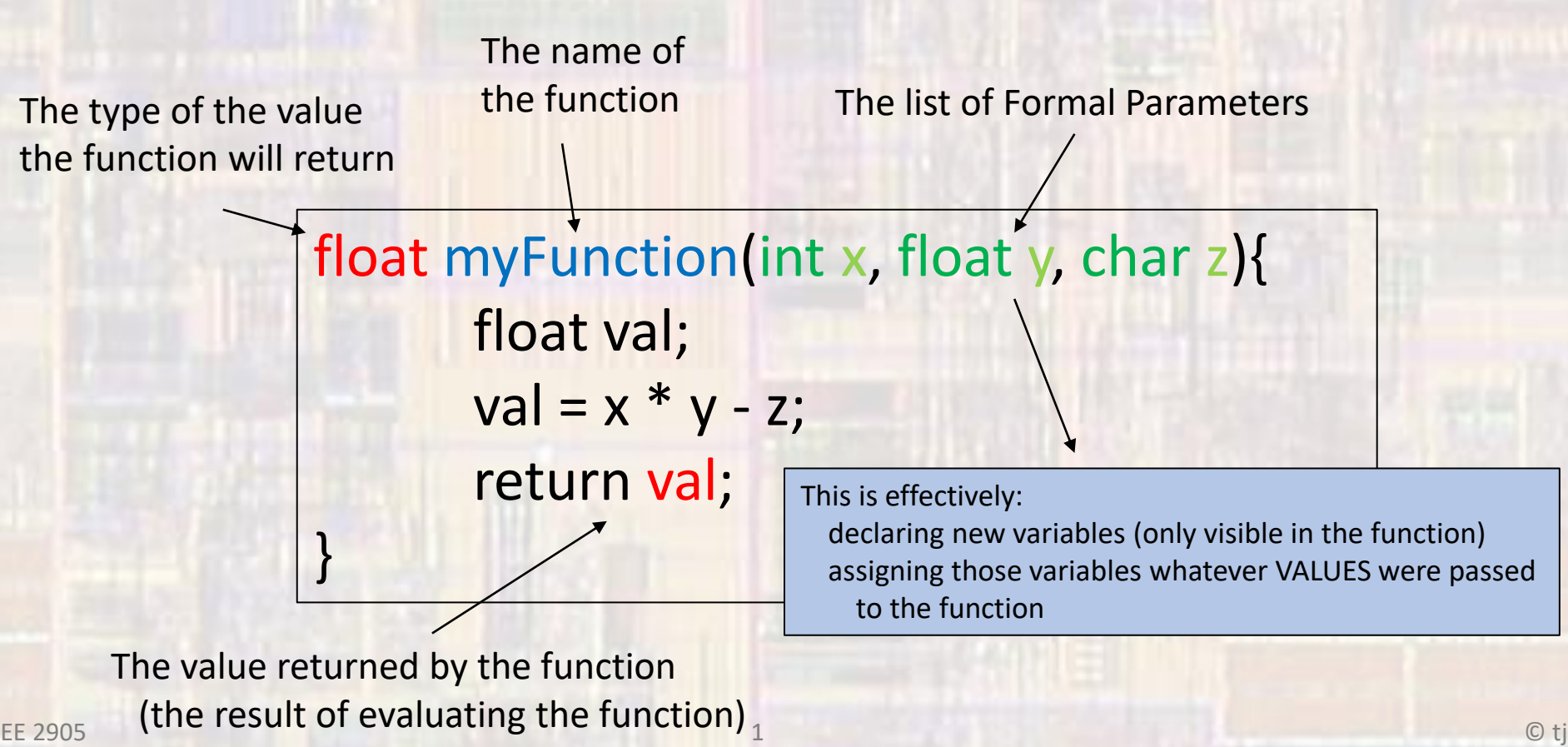

## Anatomy of a function

• User Defined Functions - example

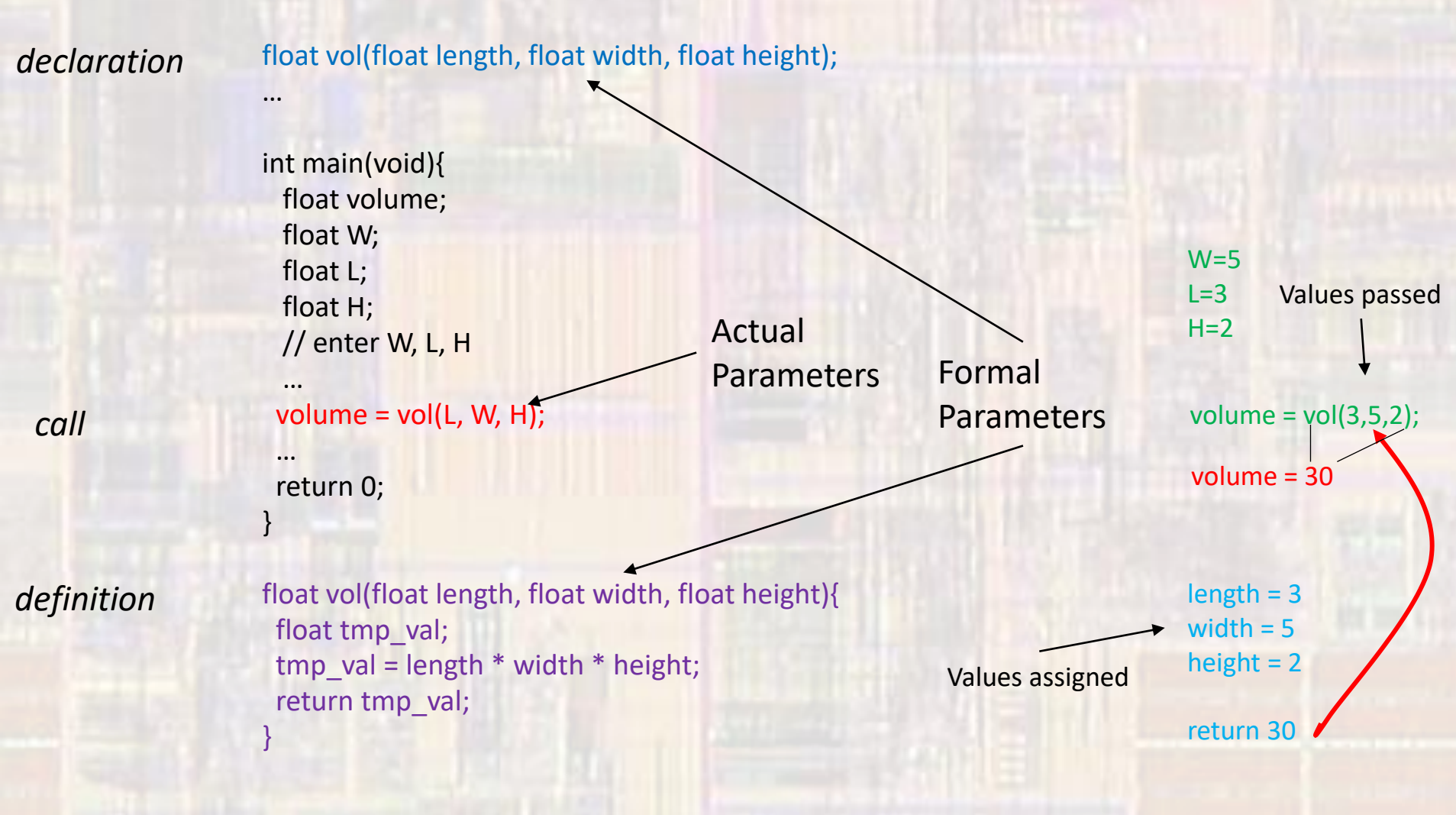